**印花税怎么补交网上申报!如何补交去年全年的印花税?-**

**一、** 

 $\epsilon$ 

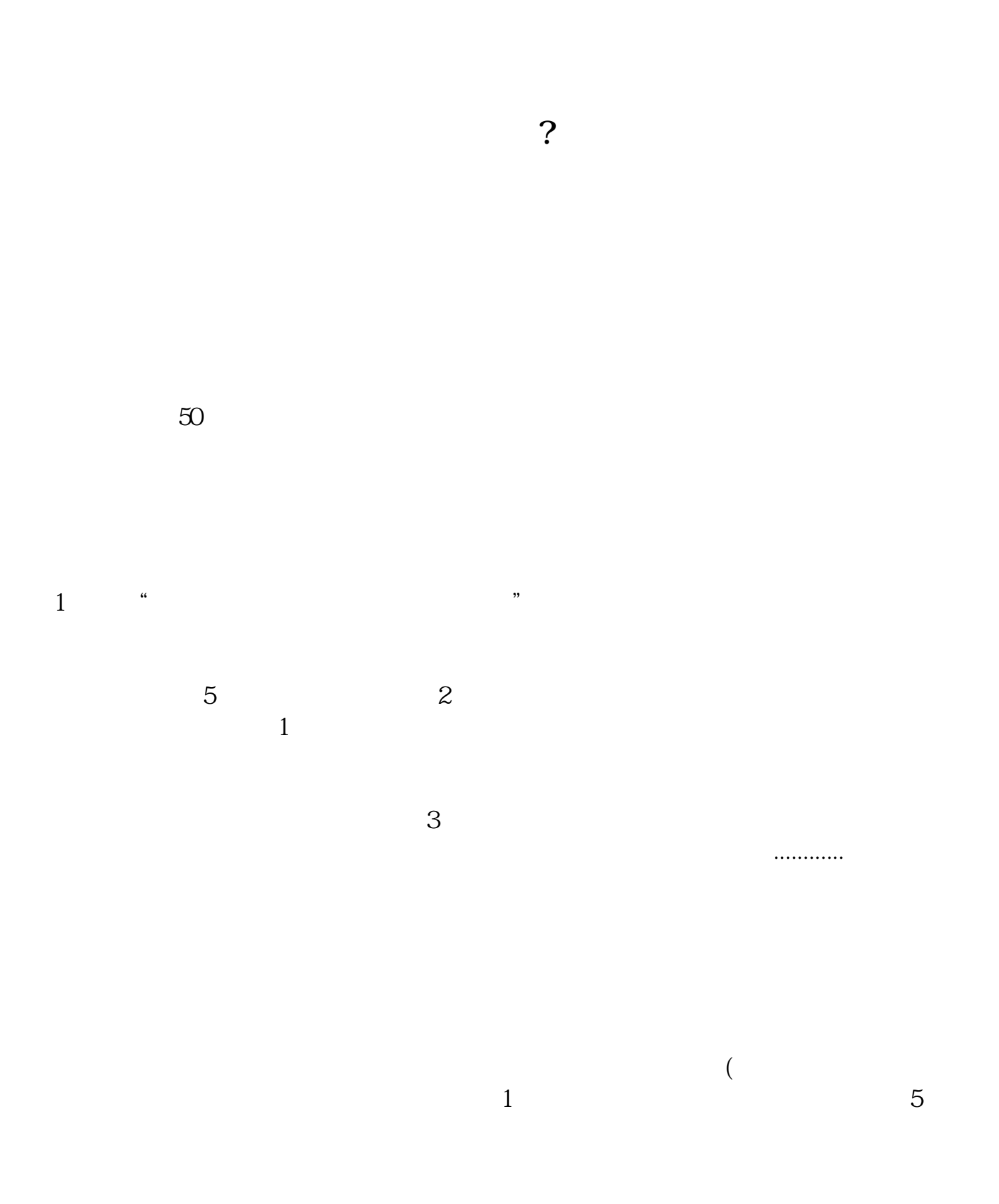

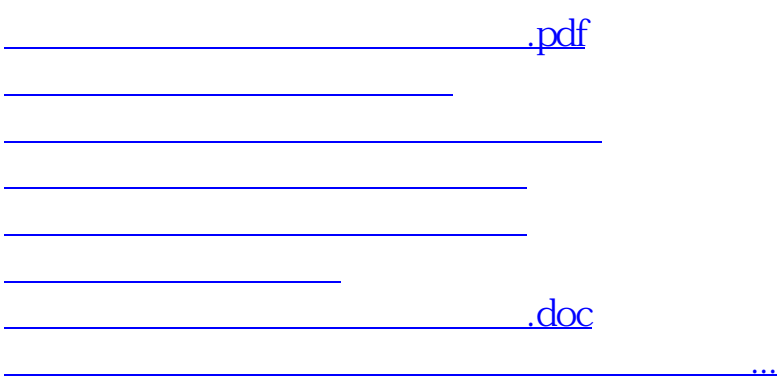

<https://www.gupiaozhishiba.com/article/36394275.html>